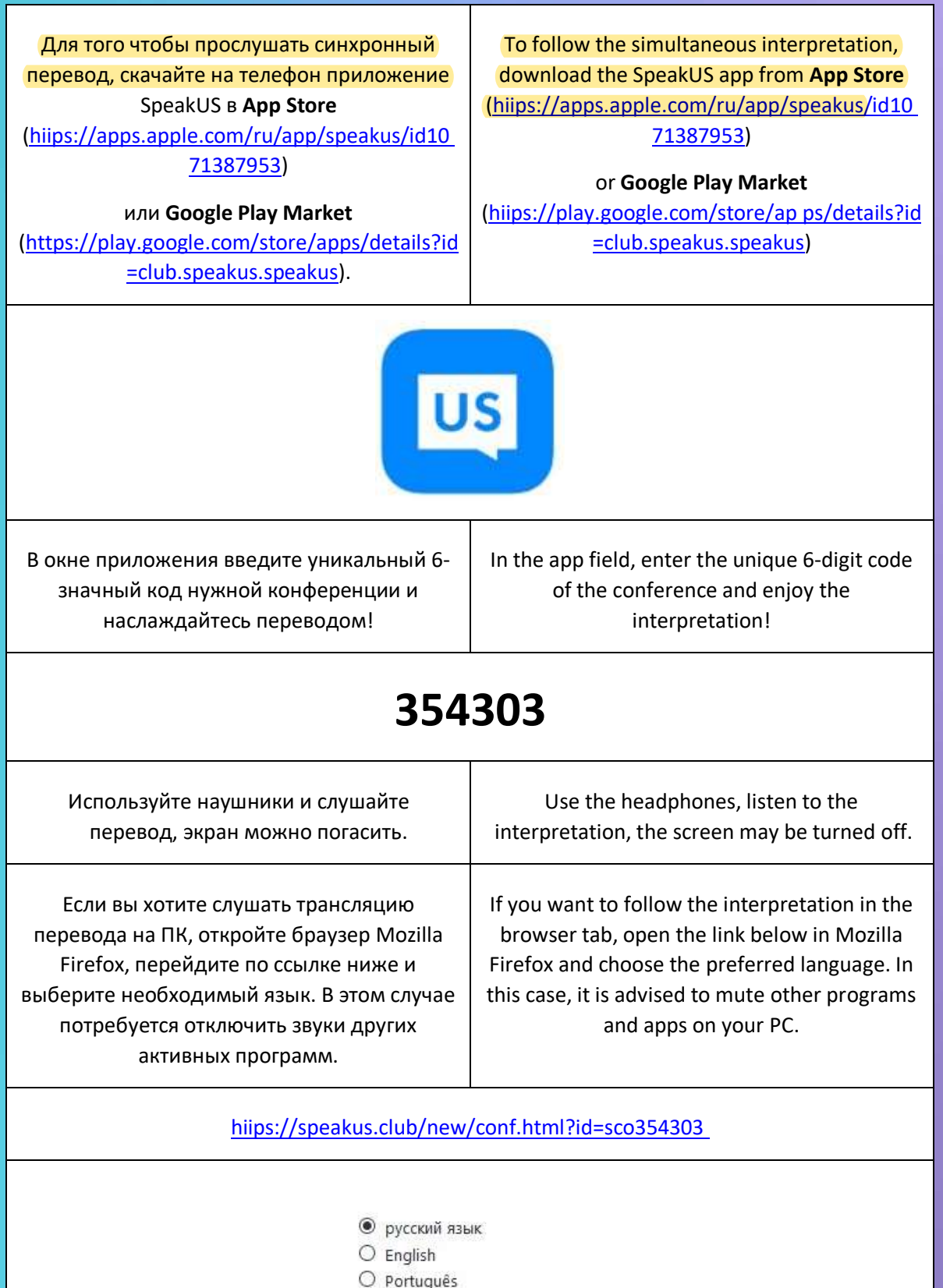

- 
- O español, castellano
- O français, langue française